## **Logging Home**

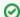

Welcome to your new space!

Confluence spaces are great for sharing content and news with your team. This is your home page. Right now it shows recent space activity, but you can customize this page in any way you like.

## Complete these tasks to get started

| Edit this home nage - | Click Edit in the t   | op right of this screen to | o customize vour Sp | ace home nade |
|-----------------------|-----------------------|----------------------------|---------------------|---------------|
| Edit this nome bade - | · Click Ealt in the t | OD Flant OF this screen to | o customize vour 50 | ace nome bade |

- Create your first page Click the Create button in the header to get started
- Brand your Space Click Configure Sidebar in the left panel to update space details and logo
- Set permissions Click Space Tools in the left sidebar to update permissions and give others access

## Recent space activity

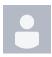

computer House Logging Home updated Feb 15, 2021 view change

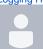

Vanessa Valderrama Logging Home created Mar 22, 2019

## Space contributors

- computer House (1176 days ago)
- Vanessa Valderrama (1872 days ago)